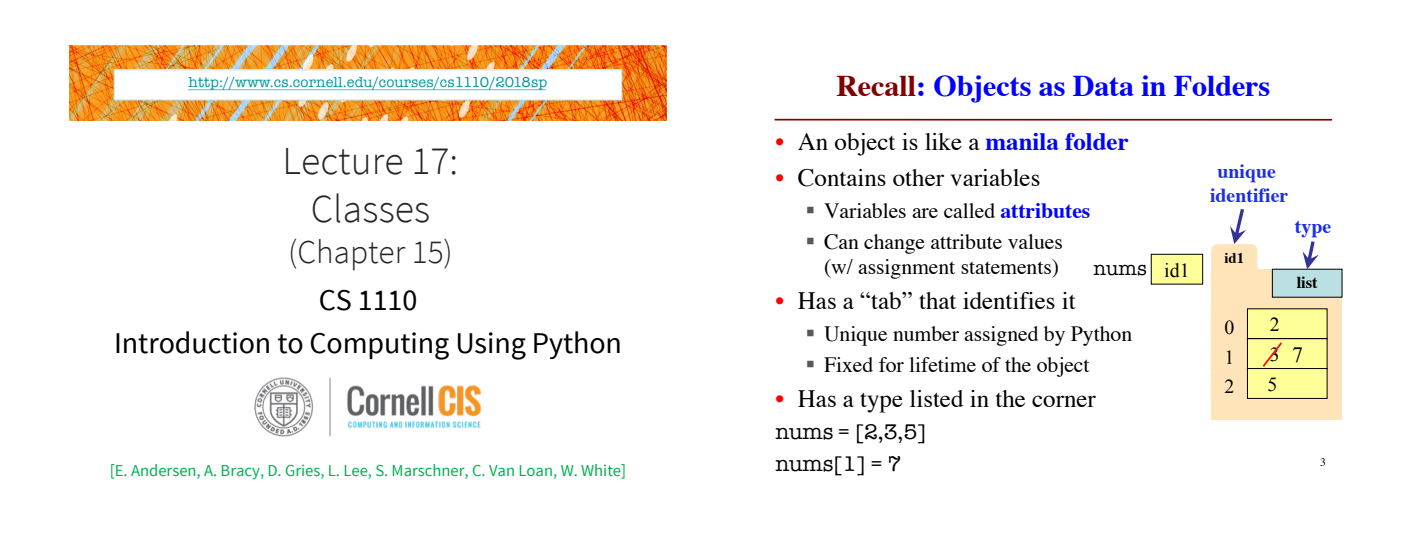

### **Classes are user-defined Types**

# Classes are how we add Classes are how we add<br> **Example Classes**<br> **Example Classes**<br> **Example Classes**

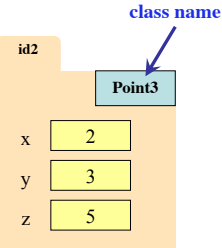

- Point3
- Card • Rect
- Person
- 

4

# **Constructors**

w **id8**

- Function to create new instances
	- § function name is the class name
	- § Created for you automatically
- Calling the constructor:
	- § Makes a new object folder
	-
	- § Initializes attributes (see next slide)
	- Returns the id of the folder
- w = Worker('Andersen', 1234, None)

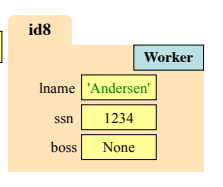

7

9

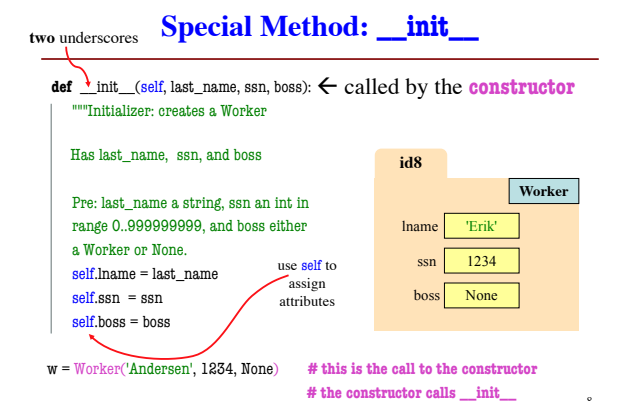

# Worker('Erik', 1234, None)

**Evaluating a Constructor Expression**

- 1. Creates a new object (folder) of the class Worker on the heap
- § Folder is initially empty
- 2. Executes the method \_\_init\_\_  $\text{self} = \text{folder name} = \text{identity}$ 
	- § Other arguments passed in order
	- Executes commands in initializer
- 3. Returns folder name, the identifier

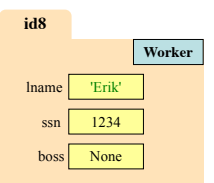

# **Classes Have Folders Too**

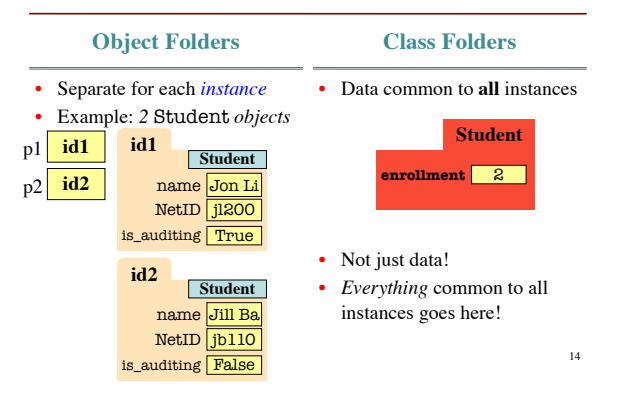

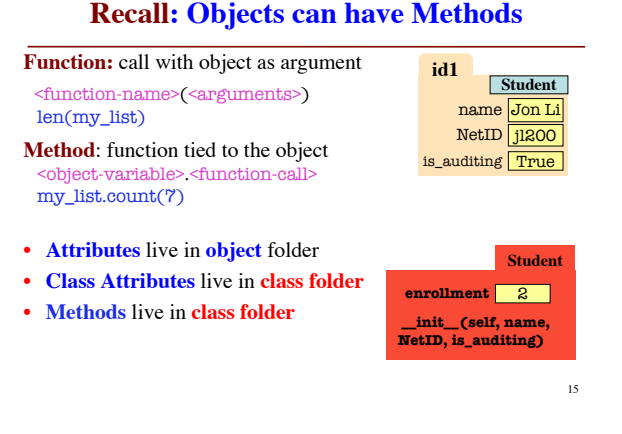

**Complete Class Definition**

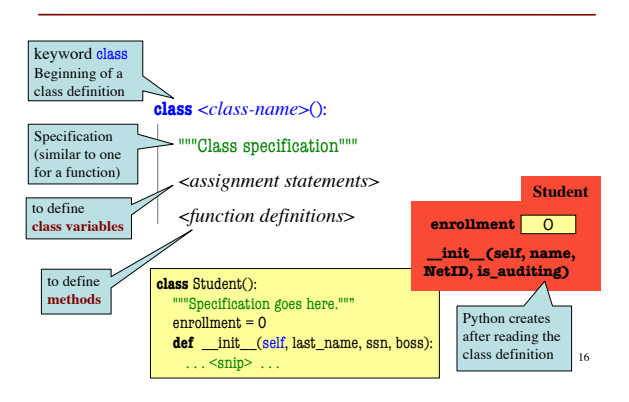

## **Name Resolution for Objects**

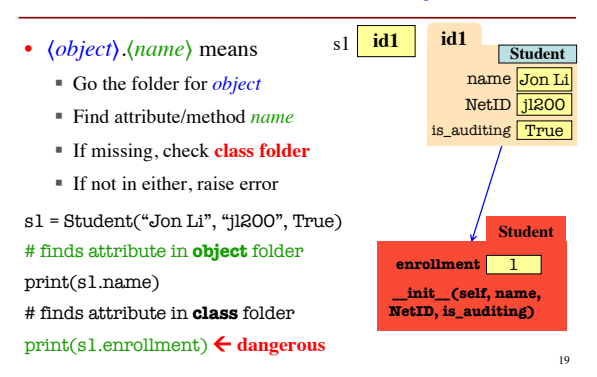

### **Accessing vs.** *Modifying* **Class Variables**

- **Recall:** you cannot assign to a global variable from inside a function call
- **Similarly:** you cannot assign to a class attribute from "inside" an object variable
- s1 = Student("Jon Li", "jl200", True)

Student.enrollment =  $2 \#$  updates class variable

s1.enrollment = 9 **# creates new object** 

#### **# variable called enrollment**

*Better to refer to Class Variables using the Class Name*20

# **What gets Printed? (Q)**

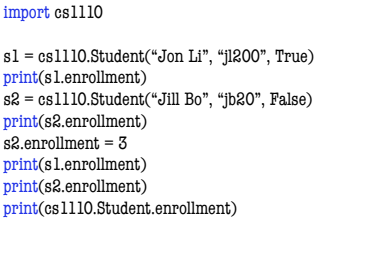

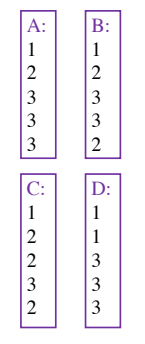

21